# Programare orientată obiect

Cursul 8

rev 1.0/PP/20131121

# Sumar

- Moștenire/derivare (3)
	- Funcții virtuale pure
		- Clase abstracte
		- Interfețe
	- Moștenirea multiplă
		- Moștenire virtuală

# Funcții virtuale pure

- Prototip
	- virtual tip numeFunctie(param) **= 0**;
- Clasa include doar declarațiile, fără corpul funcțiilor
	- Funcțiile nu sînt implementate
- Suport pentru definirea:
	- Claselor abstracte
	- Interfețelor (din alte limbaje)

- Conțin cel puțin o funcție virtuală pură
	- Pot implementa metode
- Nu permit instanțierea obiectelor
- Create pentru derivare
- Daca nu sînt implementate în clasele derivate acestea vor fi abstracte
- Un contract pe care se obligă să îl respecte clasele derivate

- Obiect grafic
- Convertor documente
- Colecție
- Serializator
- Export

{

};

class Figura protected: char \*descriere; public: **virtual void deseneaza () = 0;** //…

```
class Linie : public Figura
{
      int x1,x2, y1,y2;
public:
      void deseneaza();
      //…
};
```
#### **Nu**

- 
- Figura tig:<br>• Figura \* pPig = new Figura;

#### Da

- Figura \*pFig;
- Figura \*pFig = new Linie;
- · Linie lin;
- Figura &rFig = lin;

### Interfețe în C++

- Nu sînt definite
- Pot fi simulate cu ajutorul claselor abstracte:
	- Toate metodele sînt funcții virtuale pure
	- Toate metodele sînt publice
	- Nu conțin variabile de instanță
	- Pot avea date membre constante
- Uzual, relație de tipul: POATE-FACE (CAN-DO)
- Adaugarea de facilități unor clase

### Interfețe

- Comparabil
- Editabil
- Clonabil
- Enumerabil
- Măsurabil
- Imprimabil

# Interfețe

class IImprimabil { public:

};

};

**virtual void imprima() = 0;**

//…

//…

void tipareste(**const IImprimabil &ii**) { … }

class Obiect : public IImprimabil { public:

```
void imprima() {…}
```
Obiect o; tipareste(o);

## Moștenirea multiplă

- Derivarea din mai multe clase
- Mai multe clase de bază
- Clasele de bază moștenesc membrii claselor de bază din lista de derivare
- Lista de derivare stabilește ordinea apelurilor
	- Constructorilor
	- Destructorilor (ordine inversă)

#### Moștenirea multiplă

class Derivata: [tip\_derivare] Baza1, [tip\_derivare] Baza2, etc.

};

{

# Moștenirea multiplă

```
class Imprimanta
{
protected:
       int rezl x, rezl y;
public:
       Imprimanta(xi, yi) : 
rezL_x(xi), rezL_y(yi) {}
      void tipareste();
};
```

```
class Scanner
{
protected:
      int rezS x, rezS y;
public:
      Scanner(xs, ys) : rezS_x(xs),
rezS_y(ys) \{\}void scaneaza();
};
```
class Multifunctional: public Imprimanta, public Scanner { public: Multifunctional(int xi, int yi, int xs, int ys): Scanner(xs, ys), Imprimanta(xi, yi) {} };

# Moștenirea multiplă: Ambiguități

- 1. Problema diamantului
	- Clasele de bază sînt derivate dintr-o clasă comună
	- Clasa derivată cu moștenire multiplă va avea membri duplicat
- 2. Clasele de bază au membri cu același nume

#### Moștenirea multiplă: Ambiguități (1)

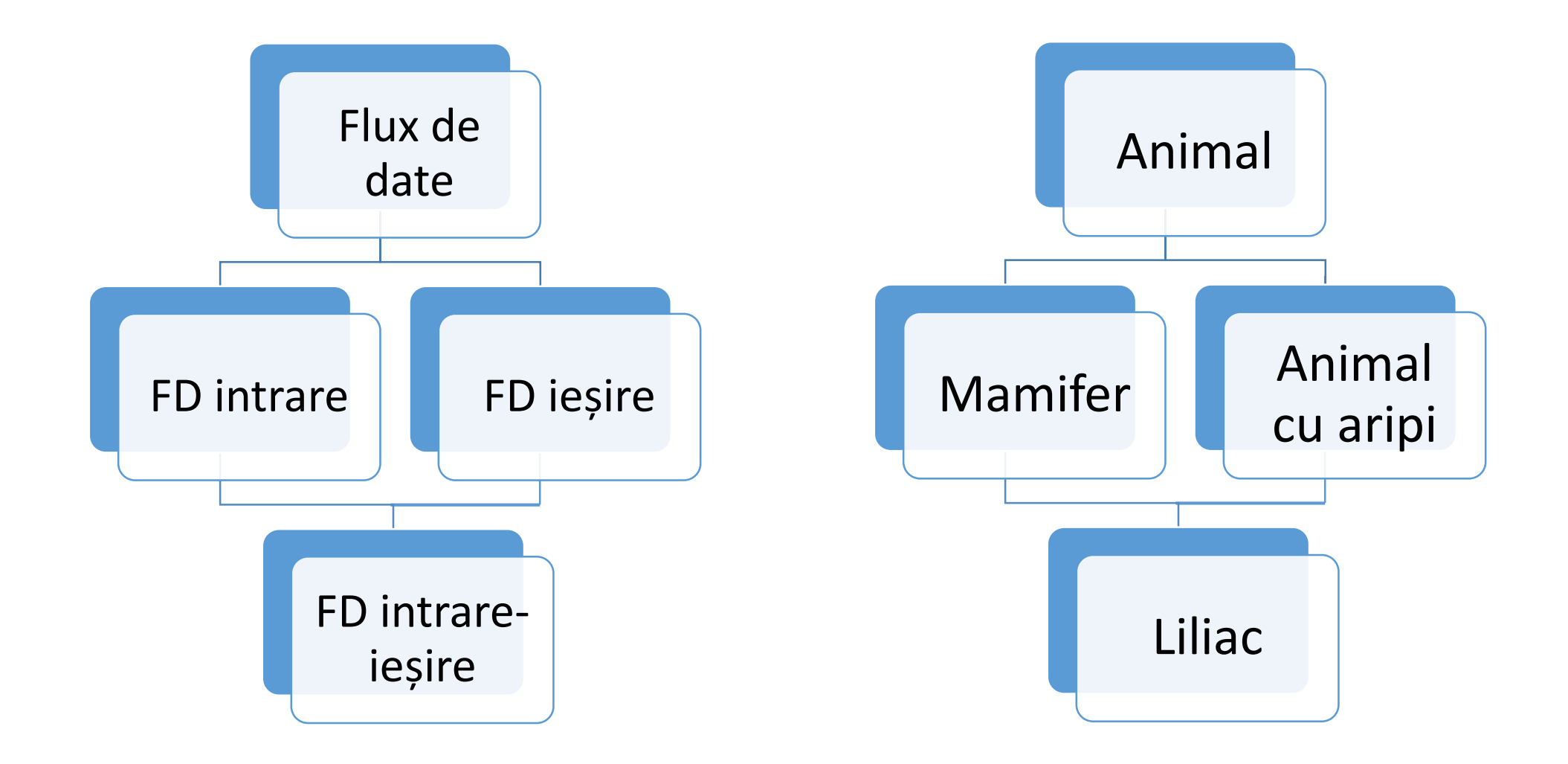

# Moștenirea multiplă: Ambiguități (1)

class Animal {

protected:

```
int greutateMed;
```
public:

```
int obtineGreutateaMedie() {…};
};
```
class Mamifer : public Animal { }; class AnimalCuAripi: public Animal { };

```
class Liliac : public Mamifer, 
AnimalCuAripi
{ };
void main()
\{Liliac liliac;
  cout<<liliac.obtineGreutateaMedie();
}
```
# Moștenirea multiplă: Ambiguități (1)

```
void main()
      Animal *animal;
      animal = &liliac;
```
 $\{$ 

 $\}$ 

# Moștenirea multiplă: Ambiguități (1) – Soluții

- Animal \*animal;
- Mamifer \*mamifer;
- · mamifer = &liliac;
- $\bullet$  animal = mamifer;

# Moștenirea multiplă: Ambiguități (1) – Soluții

- Referirea explicită a membrului care va fi apelat
	- cout<<liliac.Mamifer::obtineGreutateaMedie()<<endl;
	- cout<<liliac.AnimalCuAripi::obtineGreutateaMedie()<<endl;
- Moștenire virtuală
	- Se moștenește doar o copie a membrului duplicat
	- Pentru toate clasele derivate din clasa comună

#### Moștenire virtuală

class Animal { };

class Mamifer : public virtual Animal { };

class AnimalCuAripi: public virtual Animal { };

class Liliac : public Mamifer, AnimalCuAripi { };

# Moștenirea multiplă: Ambiguități (2)

```
class Imprimanta
public:
       void afiseaza() { }
};
class Scanner
public:
       void afiseaza() { }
};
```
{

{

```
class MF : public Imprimanta, public 
Scanner
{ };
void main()
{
       MF mf;
       mf.afiseaza();
}
```
# Moștenirea multiplă: Ambiguități (2) – Soluții

- mf.Scanner::afiseaza();
- mf.Imprimanta::afiseaza();